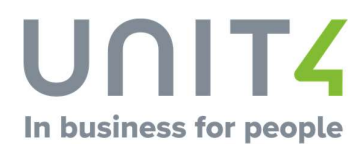

### Kurskatalog

# Unit4 Time Management

Februar 2020, Med forbehold om endringer

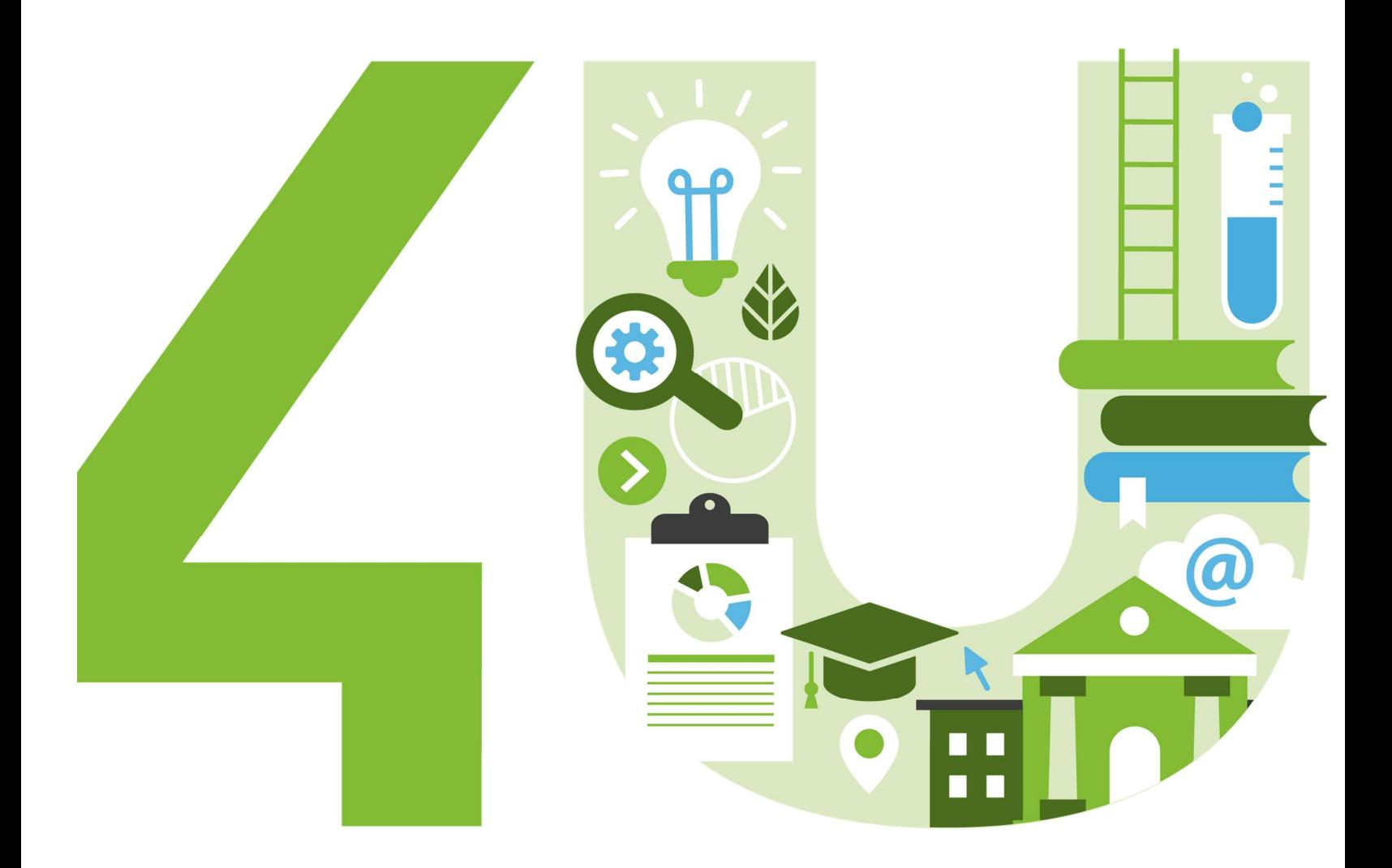

## **Innhold**

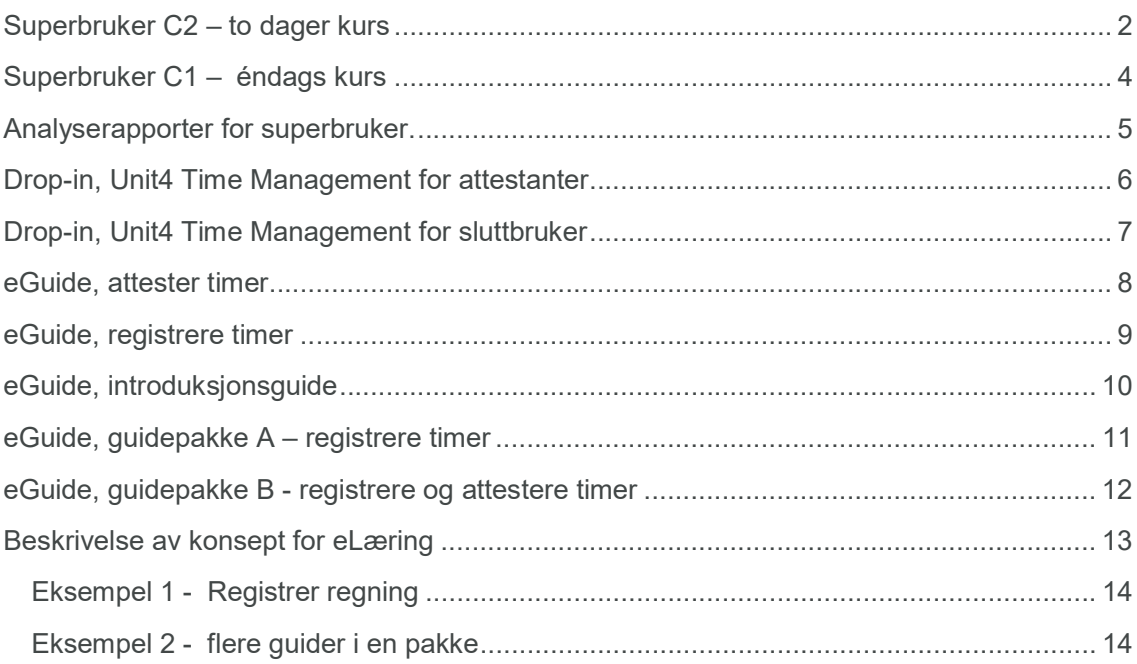

### Superbruker C2 – to dager kurs

Klasseromskurs, 2 dager

Kurskode: 2770-02 (bedriftsinternt kurs)

Formålet er å gi deltakerne en grundig gjennomgang av rutinene i Unit4 Time Management. Etter gjennomført kurs skal deltakerne kunne gjennomføre funksjonelle oppgaver for de ulike rollene i systemet og være i stand til å bistå medarbeidere med enkle supportspørsmål.

Kurset dekker innhold tilsvarende superbruker C1, i tillegg gjennomgås hvordan man kan lage egne analyserapporter. Videre gis en innføring i timeregistrering, attestering og ferdigbehandling (med øvingsoppgaver innlagt).

#### Kursinnhold

Rammeverk og oppbygning Menystruktur Roller og prosessflyt Hjelpefunksjon Oppbygging av skjermbilder

Tabeller og symboler Utvalgsbokser og kolonner Verktøymenyen Filter og søkefunksjonalitet

Timeregistrering Registrer timer Tilpasning av timeliste Saldoer Bekrefte timeliste

Mobiltelefonen Registrere timer på mobil Ulike alternativer for timeliste

Godkjenning, attestasjon og ferdigbehandling Prosessflyt og status Attestering av timer Godkjenning av timer Avansert søk Oversikt timer Behandle timer Purring på e-post Eksportere timer Avslutte periode

**Grunndata** Kalender Firma og kontakter Avdeling og overordnet ansatt Frie dimensjoner Ansattregister Prosjekt, prosjektstruktur og prosjektdimensjoner Prosjektdeltaker Timepriser Lønnsarter og lønnsartgrupper

Fleksisaldo og feriesaldo Oppsett på ansatt Normaltid og stillings% Individuell kalender Ferie i dager eller timer Inngående saldo og justere saldoer

Rapportering Analysekuber tilpasset roller Rader og kolonner Data og summering Tilpasse rapport Innstillinger, filter, feltliste. Egendefinerte rapporter Eksport av rapporter, Grafer

Systemadministrasjon Fraværshåndtering, stedfortreder Oppdater registrerte timer Lisensbenyttelse Avslutt ansettelsesforhold

#### Kurset passer for

- Funksjonelle superbrukere
- Økonomiansvarlig/Lønningsansvarlig som enten er nye i forhold til Unit4 Time Management eller som ønsker å friske opp/ utvide sine kunnskaper.

#### Forkunnskaper

Det er en fordel om deltakeren har en viss kunnskap om begrepet prosjekt og formålet med å registrere timer.

## Superbruker C1 – éndags kurs

Klasseromskurs, 1 dag

Kurskode: 2770-01 (Bedriftsinternt kurs) eller 2761-01 (Standardkurs fra kurskalender)

Kursets formål er å gi deltakerne kunnskap om oppbygging og struktur i Unit4 Time Management. Etter gjennomført kurs skal deltakerne kjenne de funksjonelle prosessene rundt behandling av timelister, sammenhengen med de tilhørende roller, og ha kunnskap om hvordan timebehandling kan utføres.

#### Kursinnhold

- Prosessflyt og roller (tilganger)
- Rammeverk og menyer
- Grunnlagsdata
	- Ansatt, avdeling, firma, frie dimensjoner
	- Prosjekter og lønnsarter, koblinger.
	- Stedfortreder og overordnet
- Behandling av timer
	- Registrere timer, timelisten
	- Attestere og godkjenne timer, fleksibelt søkebilde
	- Ferdigbehandling av timer
	- Eksport av timer
	- Purringer og oppfølging av registrerte timer
- Fleksisaldo/Feriesaldo
- Administrasjon og vedlikehold

#### Kurset passer for

- Funksjonelle superbrukere
- Økonomiansvarlig / Lønningsansvarlig
- Brukere som ønsker utvidet forståelse for systemet, og som vil oppfriske/utvide sine kunnskaper i Time Management.

#### Forkunnskaper

Deltakeren bør ha kjennskap til hvordan man registrerer timer i systemet.

Det er også fordelaktig om deltakeren har en viss kunnskap om begrepet prosjekt og formålet med å registrere timer.

## Analyserapporter for superbruker.

#### Kurskode: 2780-20 (Standard eLæring) Kurskode: 2770-12 (Nettseminar, bedriftsinternt kurs)

Lær å lage dine egne analyserapporter i Unit4 Time Management.

I kurset får du en innføring i hvordan du kan tilpasse dine egne rapporter, og bruke de mulighetene som ligger i dette verktøyet.

#### Kursinnhold

- Utvalg, rader, kolonner og data
- Sortering og summering
- **Filter**
- Feltliste
- Eksport av rapporter
- Grafer
- **•** Eksempler

#### Målgruppe

Funksjonelle superbrukere

#### Forkunnskaper

Gjennomført kurs for superbruker eller tilsvarende kunnskaper.

#### Praktisk informasjon om nettseminar.

Nettseminaret gjennomføres ved at deltageren kobler seg opp mot et virtuelt klasserom på Internett. Undervisningen ledes av en kursleder. Alle kan se instruktørens skjerm. Alt du trenger er PC og telefon.

#### Praktisk informasjon om eLæring.

eLæringskurset er en kombinasjon av tekst og filmer som viser hvordan du kan gå fram for å lage analyserapporter i Unit4 Time Management.

Etter påmelding vil deltager få tilsendt en link som brukes for å få tilgang til kurset. Brukslisensen på produktet har en varighet på seks måneder fra leveringsdato på e-post. Bruksretten til kurset er personlig og gjelder for den personen som har mottatt linken.

## Drop-in, Unit4 Time Management for attestanter

#### Klasseromskurs

Kurskode: 2770-20 (bedriftsinternt kurs)

#### Formål

Formålet er å gi deltakerne en gjennomgang av hvordan attestasjon av timer kan gjøres.

#### Innhold

I noen grad tilpasset prosess hos hver enkelt Kunde – men typisk innhold kan være:

- Prosessflyten
- Hva skal du kontrollere når du attesterer (WEB / Mobil)
- Hvordan finne timer som skal attesteres (WEB / Mobil)
- Hvordan kontrollere og attestere timer (WEB / Mobil)
- Redigere timer, eller sende tilbake til ansatt
- Finne timer som enda ikke er godkjent
- Finne timer som er godkjent tidligere
- Søkebildet
- Purring
- $\bullet$

Vektlegges vekt på å gjøre det så enkelt og oversiktlig som mulig.

#### Kurset passer for

Avdelingsledere og prosjektledere som skal attestere timer.

#### Forkunnskaper

Ingen spesifikke, men det er fordelaktig at attestanten selv har en formening i ha det innebærer å attestere / godkjenne timer.

#### Annet

Kurset kan også gjennomføres som nettseminar. Ved bedriftsinternt kurs kan det være aktuelt å kombinere med andre typer drop-in kurs. Ta kontakt med Unit4 for mer informasjon.

## Drop-in, Unit4 Time Management for sluttbruker

#### Klasseromskurs

Kurskode: 2770-21 (bedriftsinternt kurs)

#### Formål

Formålet er å gi deltakerne en gjennomgang av hvordan timer kan registreres. Kurset kan supplere annen informasjon og opplæring.

#### Innhold

I noen grad tilpasset prosess hos hver enkelt Kunde – men typisk innhold kan være:

- Pålogging og oppbygging av meny skjermbilder
- Registrere timer, mobil og/eller WEB
- Timelisten og prosjektsøk
- Favoritter
- Tilpasse timelisten
- Ferdigstill og levér (mobil og WEB)
- Oversikt timer

#### Kundens data kan brukes.

Vektlegges å gjøre det så enkelt og oversiktlig som mulig. Fokus legges på èn eller to eksempler.

#### Kurset passer for

Ansatte som skal registrere timer

#### Forkunnskaper

Ingen

### eGuide, attester timer

#### eLæring

Kurskoder:

- o 2780-31 (Avdelingsleder, attester timer på PC)
- o 2780-32 (Avdelingsleder, attester timer på mobil)
- o 2780-51 (Prosjektleder, attester timer på PC)
- o 2780-52 (Prosjektleder, attester timer på mobil)

Se kapittel for beskrivelse av konsept for eLæring for nærmere informasjon om hvordan guiden bygges opp.

#### Formål

Konkret prosedyre å vise arbeidsprosessen «attestere timer», funksjonalitet som er viktig eller nødvendig for å utføre denne arbeidsprosessen.

#### Innhold

I noen grad tilpasset prosess hos hver enkelt Kunde – men typisk innhold (steg) kan være:

- Hva er det forventet at du som attestant skal kontrollere (tekst tilpasses Kundens interne guidelines for attestasjon)
- Finn timer som skal attesteres, varsling.
- Hvordan attesterer du timer?
- Hvordan sender timer tilbake til ansatt (med begrunnelse)?
- Fraværshåndtering, stedfortreder.
- Søkemuligheter, finne timer (eksempler).

Utgangspunktet for attestasjon kan være nettleser på PC eller mobil, hvor noen av funksjonene beskrevet over kun er tilgjengelig på nettleser for PC.

Vektlegges å gjøre det så enkelt og oversiktlig som mulig. Kundens data kan brukes i eGuiden. En Guide, inntil 6 steg, ett steg, inntil 5 museklikk.

#### Kurset passer for

Avdelingsledere og prosjektledere som skal attestere timer.

#### Forkunnskaper

Ingen spesifikke, men det er fordelaktig at attestanten selv har en formening i ha det innebærer å attestere timer.

### eGuide, registrere timer

eLæring, kundetilpasset

Kurskoder:

- o 2780-11 (Registrer timer på PC)
- o 2780-12 (Registrer timer på mobil)

Se kapittel for beskrivelse av konsept for eLæring for nærmere informasjon om hvordan guiden bygges opp.

#### Formål

Konkret prosedyre for hvordan man kan registrere timer, funksjonalitet som er viktig og til hjelp for å gjøre denne prosessen enklest mulig.

#### Innhold

Bruk gjerne eksempler. I noen grad tilpasset prosess hos hver enkelt Kunde – men typisk innhold (steg) kan være:

- Kort intro, innlogging, brukernavn og passord (PC / Mobil)
- Meny og innstillinger (PC / Mobil)
- Timelisten (PC)
- Ulike måter å legge prosjekter til timelisten (Mobil)
- Registrer timer ved å søke etter prosjekt (Mobil / PC)
- Finn prosjekter og «fest» (pin) til timelisten (PC)
- Registrer timer på et «festet» (pinnet) prosjekt (Mobil / PC)
- Registrer timer direkte fra timelisten (PC)
- Register timer ved å bruke favoritter (PC / Mobil)
- Kontrollér og Levér timelisten (PC/Mobil)

Registrering av timer kan gjøres på nettleser for PC eller mobil. Noen av funksjonene beskrevet over er tilgjengelig for både nettleser på PC og mobil, mens noe kun kan gjøres på nettleser for PC og andre kun er tilgjengelig for nettleser på Mobil.

Vektlegges å gjøre det så enkelt og oversiktlig som mulig. En Guide, inntil 9 steg, ett steg, inntil 5 museklikk.

#### Kurset passer for

Ansatte som skal registrere timer.

#### Forkunnskaper

Ingen

### eGuide, introduksjonsguide

eLæring, kundetilpasset

Kurskode: 2780-10

Se kapittel for beskrivelse av konsept for eLæring for nærmere informasjon om hvordan guiden bygges opp.

#### Formål

Overordnet presentasjon av løsningen

#### Innhold

I noen grad tilpasset prosess hos hver enkelt Kunde – men typisk innhold (steg) kan være:

- Velkommen til digitalisert løsning for timeregistrering.
- Presentasjon av løsningen, arbeidsflyt.
- Hva skjer med timene når du har levert timelisten?
- Interne guidelines for timebehandling (prosjekter, fravær, mm)
- Innlogging og meny på PC
- Innlogging og meny på mobil

Vektlegges å gi kort enkel og presis presentasjon. En Guide, inntil 6 steg. Tekstguide.

#### Kurset passer for

Ansatte som skal bruke løsningen.

#### Forkunnskaper

Ingen

### eGuide, guidepakke A – registrere timer

eLæring

Kurskode: 2780-70

Se kapittel for beskrivelse av konsept for eLæring for nærmere informasjon om hvordan guiden bygges opp.

#### Innhold

Guide inneholder tre guider, og i tillegg til selve guidene inkluderes en innholdsfortegnelse med link til de aktuelle guidene.

- eGuide, introduksjonsguide, (tilsvarende Kurskode: 2780-10)
- eGuide, Registrer timer på PC (tilsvarende kurskode 2780-11)
- eGuide, Registrer timer på mobil (tilsvarende kurskode 2780-12)

Presentasjon av løsningen, samt hvordan man kan registrere timer på både PC og mobil. Funksjonalitet som er viktig og til hjelp for å gjøre denne prosessen enklest mulig.

Vektlegges å gjøre det så enkelt og oversiktlig som mulig.

Kurset passer for

Ansatte som skal registrere timer

#### Forkunnskaper

Ingen

#### Annet

Om ønskelig kan andre guidetyper kombineres. Ta kontakt med Unit4 for mer informasjon.

### eGuide, guidepakke B - registrere og attestere timer

eLæring

Kurskode: 2780-71

Se kapittel for beskrivelse av konsept for eLæring for nærmere informasjon om hvodan guiden bygges opp.

#### Innhold

Guide inneholder fem guider, og i tillegg til selve guidene inkluderes to innholdsfortegnelse med link til de aktuelle guidene.

Sluttbrukere:

- eGuide, introduksjonsguide, (tilsvarende Kurskode: 2780-10)
- eGuide, Registrer timer på PC (tilsvarende kurskode 2780-11)
- eGuide, Registrer timer på mobil (tilsvarende kurskode 2780-12)

Presentasjon av løsningen, samt hvordan man kan registrere timer på både PC og mobil. Funksjonalitet som er viktig og til hjelp for å gjøre denne prosessen enklest mulig.

#### Ledere som skal attestere timer:

- eGuide, En av hhv avdelingsleder eller prosjektleder: attester timer på PC (tilsvarende kurskode, 2780-31 eller 2780-51)
- eGuide, En av hhv avdelingsleder eller prosjektleder: attester timer på mobil (tilsvarende kurskode 2780-32 eller 2780-52)

Vektlegges å gjøre det så enkelt og oversiktlig som mulig.

#### Kurset passer for

Sluttbrukere: Ansatte som skal registrere timer

Ledere som skal attestere timer: Avdelingsledere og prosjektledere (attestanter)

#### Forkunnskaper

#### Sluttbrukere: Ingen

Ledere som skal attestere timer: Ingen spesifikke, men det er fordelaktig at attestanten selv har en formening i ha det innebærer å attestere timer.

#### Annet

Om ønskelig kan andre guidetyper kombineres. Ta kontakt med Unit4 for mer informasjon.

### Beskrivelse av konsept for eLæring

Konseptet for eLæring inneholder guider (eGuider). For å opprettholde brukerens fokus er elæringskurset delt opp i et antall korte guider. Hver guide viser hvordan én konkret prosedyre/arbeidsrutine utføres i Unit4 Time Management. Brukeren kan lære seg hele prosedyren eller hoppe inn på det steget som vedkommende trenger hjelp til.

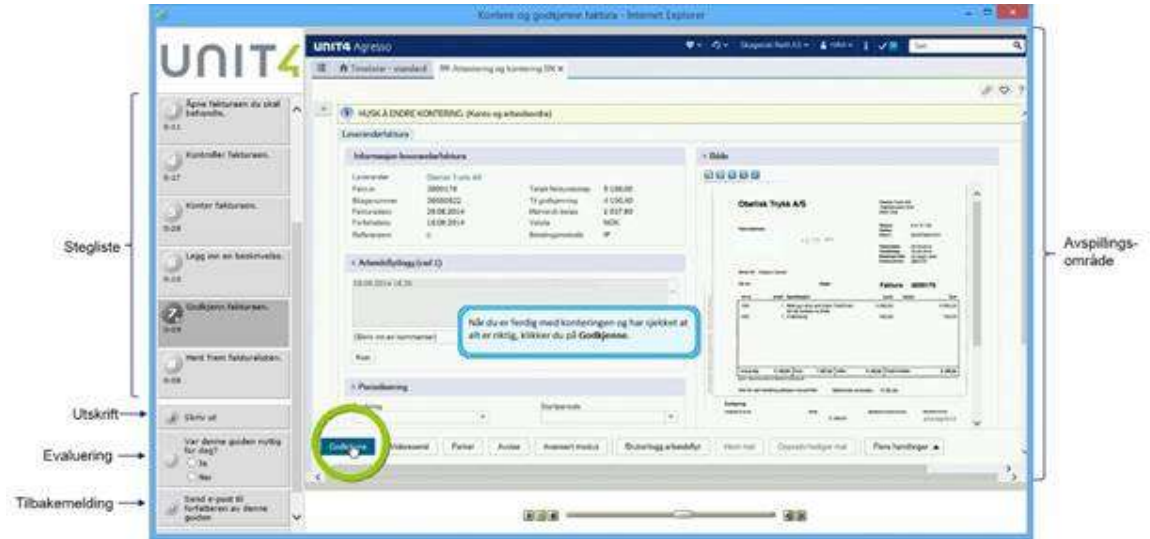

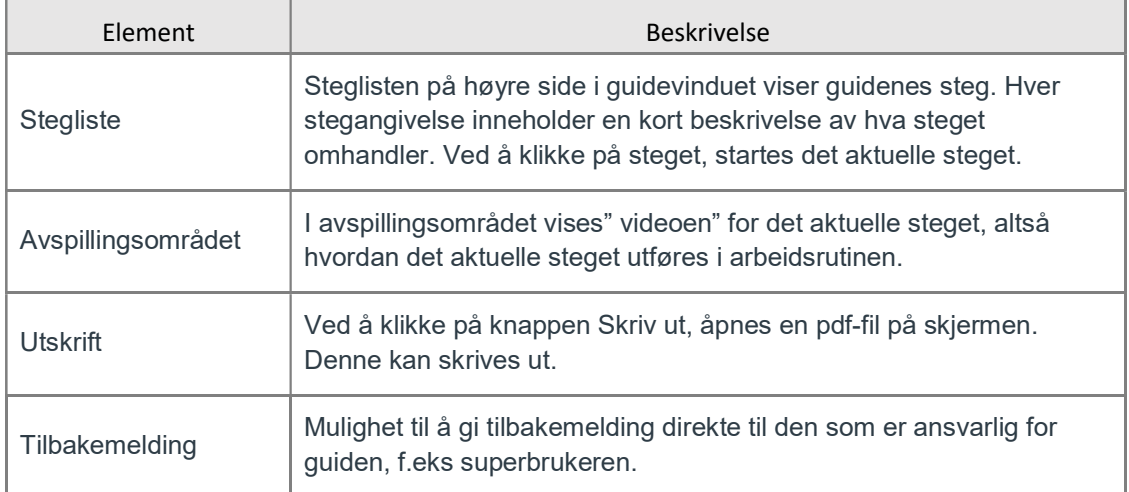

### Eksempel 1 - Registrer regning

Eksemplet viser en registrering av én reiseregning ved å kombinere PC og mobil. (På engelsk)

Add expense report by mobile 7.5 demo (7R4)

### Eksempel 2 - flere guider i en pakke

Eksemplet viser en pakke» med tre eGuider for å registrere reiseregninger (merk at det er en eldre versjon, og forenklet presentasjon)

Registrere regning med URRS kvitteringsbehandling – klikk her for eksempel

UNITZ